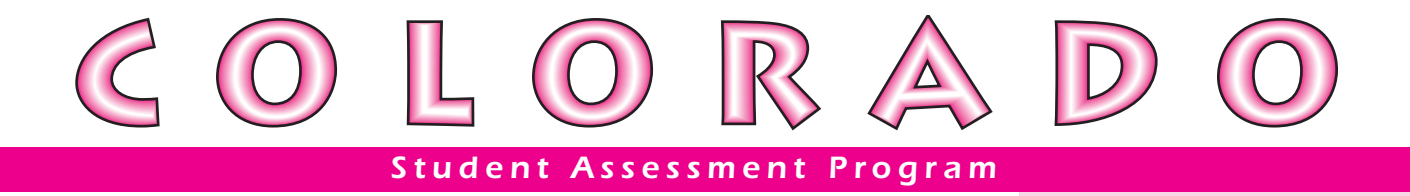

## **2008 school and district assessment coordinators' manual**

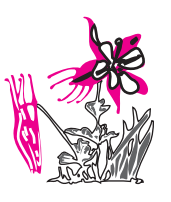

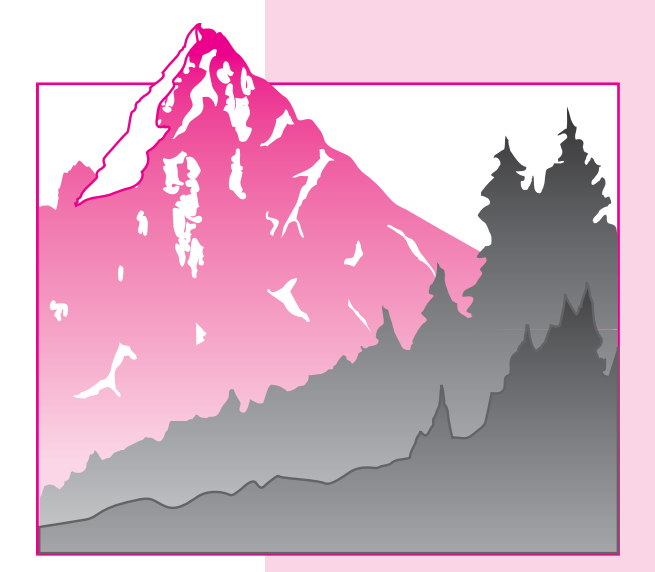

*Not a secure document* 

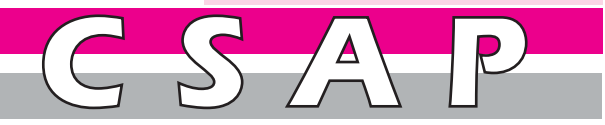

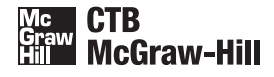

Developed and published by CTB/McGraw-Hill LLC, a subsidiary of The McGraw-Hill Companies, Inc., 20 Ryan Ranch Road, Monterey, California 93940-5703. Copyright © 2008 by Colorado Department of Education. Only Colorado state educators and citizens may copy and/or download and print the document, located online at www.cde.state.co.us. Any other use or reproduction of this document, in whole or in part, requires prior written permission of the Publisher and Colorado Department of Education.

All brand and product names found in this publication are the trademarks or registered trademarks of their respective companies and are not associated with the Publisher of this publication.

### **Contents**

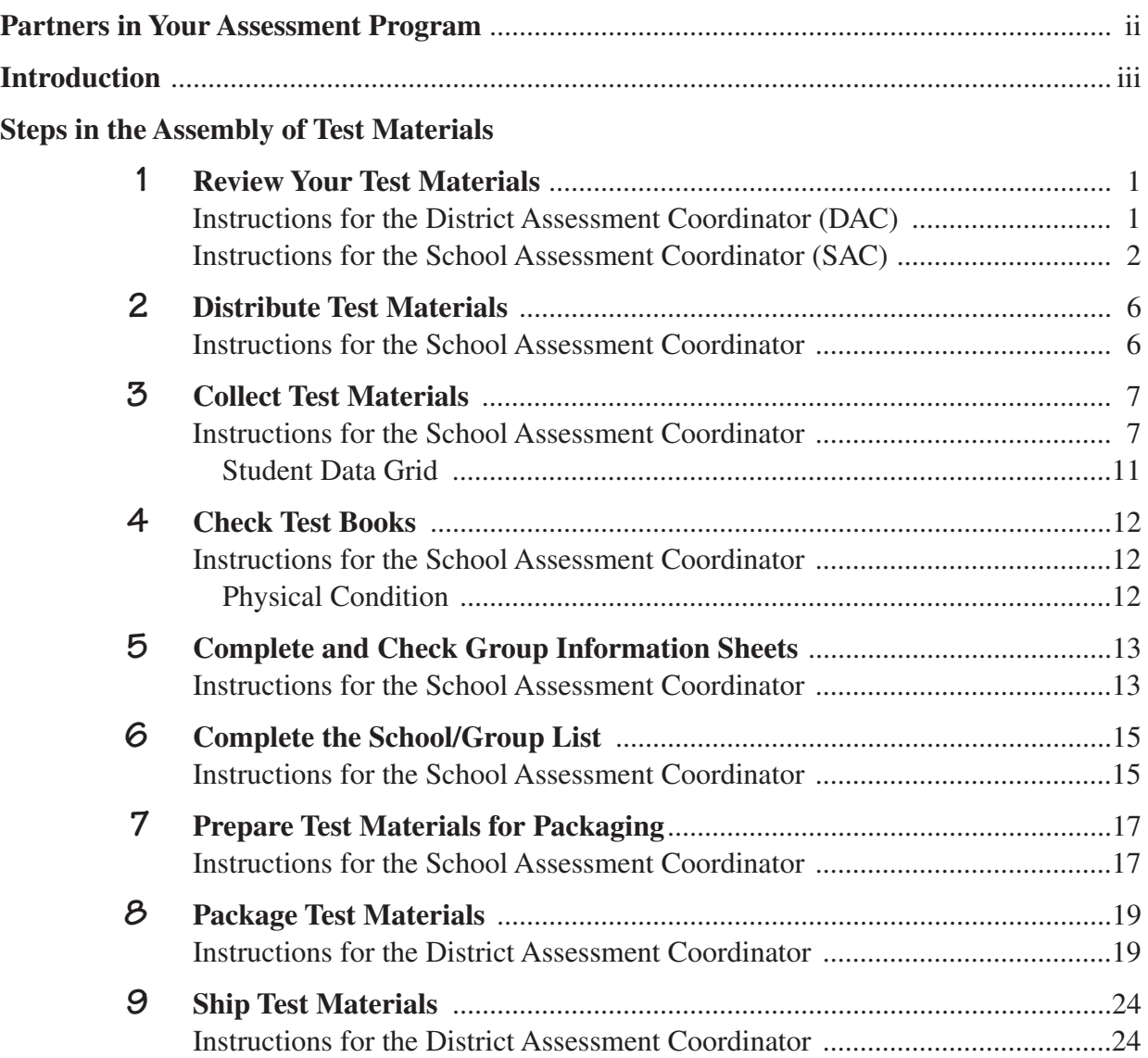

## **Partners in Your Assessment Program**

*A Message from Your CSAP Scoring Process Team at CTB*

Because your time is valuable and we want to provide outstanding service to the State of Colorado, we at CTB/McGraw-Hill are working to make the scoring process as fast and efficient as possible.

As part of this effort, we have designed this manual to help you organize and assemble the CSAP materials that will be sent to us for scoring. We have described the steps in the checking and assembly process that you should follow, as well as the information that should be included, to ensure that your testing program is successful for students, teachers, parents, and schools.

If you need additional information, please call us and we will help in any way we can.

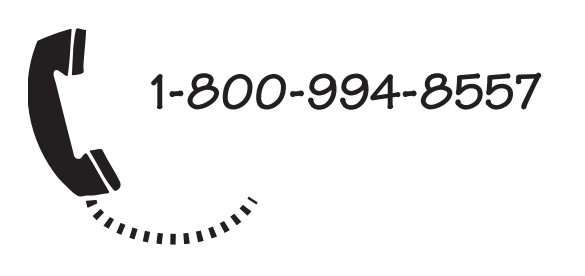

## **Introduction**

The purpose of this manual is to provide instructions to District and School Assessment Coordinators for securing and distributing test materials and returning them to CTB/McGraw-Hill for scoring. **Please read these directions carefully before distributing any materials.**

### **Essential Steps for Student Success on CSAP**

Please take the time to read this manual. Completing the steps in checking and assembling the test materials is essential to the success of your students on the CSAP.

This manual is organized in sections:

- The **District** Assessment Coordinator's responsibilities for distributing materials (Step 1)
- The **School** Assessment Coordinator's responsibilities for completing documents and packaging materials (Steps 1 through 7)
- The **District** Assessment Coordinator's responsibilities for checking the boxes and preparing the boxes for pickup (Steps 8 and 9)

District and School Assessment Coordinators should read **all** sections so that each understands the detailed process and the roles of others involved.

Remember, if you need help, call the CSAP Help Desk at **1-800-994-8557.**

Thank you.

This page is intentionally left blank.

## **Review Your Test Materials**

## *Instructions for the District Assessment Coordinator (DAC)* **Step 1 R**<br> *C*<br> *C*

- The District Assessment Coordinator will be responsible for:
	- ✓ receiving test materials from CTB/McGraw-Hill (CTB).
	- $\checkmark$  checking the shipment.
	- $\checkmark$  organizing test materials for each school in the district.
	- ✓ training School Assessment Coordinators.
	- ✓ delivering test materials to schools one week or less before the testing period.
	- $\checkmark$  determining responsibility for reviewing rosters of precoded student information.
	- $\checkmark$  determining and assigning responsibility for completing state student ID numbers (SASID), as well as special program, special education, and special accommodation information.
	- $\checkmark$  consolidating test materials after test administration.
	- ✓ assembling test materials for shipment **(procedure changed for 2008; see Step 7 for more details)**.
	- ✓ **new for 2008**—ensuring that the boxes are palletized correctly for shipping to CTB (see page 25).
	- $\checkmark$  maintaining test security.
- Included in each District Assessment Coordinator's (DAC) Kit are the following materials:
	- $\checkmark$  packing list of materials
	- $\checkmark$  district cover letter, with general directions and informational flyer
	- ✓ short/add fax form
	- $\checkmark$  **new for 2008**—three new sets of return shipping labels:
		- one set (green) for all used TO BE SCORED science test books. **Science assessments (grades 5, 8, and 10) should be administered first and shipped back to CTB/McGraw-Hill as early as possible.**
		- one set (white) for all used TO BE SCORED reading, writing, reading/writing, and math test books
		- one set (yellow) for all other materials that are NOT TO BE SCORED (any used reading, writing, reading/writing, math, or science test books that are not to be scored; all unused reading, writing, reading/writing, math, or science test books; both used and unused large print test books and Braille test books; all Proctor's Manuals; all draft booklets)
- $\checkmark$  one (green) Home School Group Information Sheet (commodity code 48141) and one Home School School/Group List for each grade and content area
- ✓ Packaging and Transportation Checklist
- Sent to each district under separate cover, with the test books, are the following materials:
	- ✓ **new for 2008**—stack cover cards for sending used TO BE SCORED test books back to CTB (see Step 8 for more details).
	- ✓ **new for 2008**—paper bands (that will be used instead of envelopes) for bundling used TO BE SCORED test books (see Step 8 for more details). The same bundling procedure will be used for NOT TO BE SCORED materials.
- **If you discover any shortages or incorrect shipments, promptly contact the CSAP Help Desk at 1-800-994-8557.**
- Save the sturdy green boxes in which materials were shipped so that you can use them to return test materials after administration. Only the green boxes provided by CTB are to be used for shipping the test materials. If you do not have enough green boxes, please contact CTB at **1-800-994-8557.**
- If, after reading these instructions and the enclosed information, you have any questions about the materials or the instructions for organizing the materials and returning them to CTB, please call **1-800-994-8557.**

### *Instructions for the School Assessment Coordinator (SAC)*

- The School Assessment Coordinator will be responsible for:
	- ✓ training CSAP Test Proctors.
	- $\checkmark$  receiving test materials from the District Assessment Coordinator (DAC).
	- $\checkmark$  checking the shipment.
	- $\checkmark$  distributing test materials to CSAP Test Proctors.
	- ✓ ensuring that all CSAP Test Proctors review the *CSAP Test Proctor's Manual* prior to administering the test.
	- ✓ ensuring that testing procedures in the *CSAP Test Proctor's Manual* and the *Procedures Manual* on the CDE website are followed.
	- $\checkmark$  ensuring that precoded student information is accurate, and making corrections as necessary.
	- $\checkmark$  ensuring that the student data grid is accurately completed (if applicable).
	- $\checkmark$  collecting and checking test materials after test administration.
	- $\checkmark$  completing and checking the Group Information Sheets.
- ✓ completing and checking the School/Group List.
- $\checkmark$  packaging test materials and transporting them to the DAC according to the instructions from the DAC.
- ✓ maintaining test security.
- Included in each School Assessment Coordinator's (SAC) Kit are the following materials:
	- $\checkmark$  packing list of materials.
	- $\checkmark$  school cover letter, with general directions and informational flyer.
	- ✓ two School/Group Lists for each grade tested, per school, to be completed by the SAC after test administration. (Note: If additional School/Group Lists are needed, they can be photocopied locally.)
	- $\checkmark$  two precoded, blue Group Information Sheets (commodity code 43275) for each grade and content area tested, to be completed by the SAC for public-school students.
	- ✓ one set of student bar code labels and rosters, per school.
- **If you discover any shortages or incorrect shipments, promptly contact your District Assessment Coordinator. The DAC will contact CTB.**
- **new for 2008**—save the sturdy green boxes in which materials were shipped so that you can use them to return test materials after administration. Only the green boxes provided by CTB can be used for shipping the test materials. If you do not have enough green boxes, please contact your DAC.
- If, after reading these instructions and the enclosed information, you have any questions about the materials or the instructions for organizing and returning the materials, contact your DAC.
- Test materials must be kept secure at all times.

### HANDLING OF PRECODED STUDENT LABELS

• Precoded student biographical labels will be shipped in late January as part of the SAC kit.

 CTB will provide SACs one biographical label and two bar code labels for grades 4, 6, 7, and 9 (or four\* bar code labels for grades 3, 5, 8, and 10) for each student. These labels are precoded by CTB using student data provided by districts. A roster of students, including that data, is made available with the precoded labels. For each student, check the biographical label and the roster of students to ensure that information is accurate. Only CSAP labels can be used for CSAP. Do not use labels from CSAPA or CELApro for CSAP.

 Affix the bar code label to the designated area on the front cover of the student's test book if the following information is accurate: STUDENT'S NAME, GRADE, BIRTH DATE, STATE STUDENT ID NUMBER (SASID), GENDER, and ETHNICITY. (See page 5 for the correct placement of the bar code label.) If any of the preceding information is inaccurate, **do not use the bar code label.** Instead, fill in **all** sections of the student data grid.

 If STUDENT'S NAME, GRADE, BIRTH DATE, STATE STUDENT ID NUMBER (SASID), GENDER, and ETHNICITY are correct, but any other student information provided with the label needs to be changed, you should affix the label to the test book. Then, complete **only** those items on the student data grid that require changes.

### **EXCEPTIONS**

 If a bar code label is placed on a test book and subsequently it is determined that the label is inaccurate, place a blank label **over** the inaccurate label and then affix the correct bar code label **over** the blank label (example: an inaccurate bar code label, covered by a blank label, covered by the correct bar code label).

 If no additional correct bar code labels are available, place **two blank labels** over the existing bar code label and bubble all the biographical information on the student data grid. Blank labels are sent specifically for this use.

 If there is no bar code label for a student, bubble all the biographical information on the student document and **leave the bar code area blank.** It is important that nothing be written in that area—no teacher name, no school name, etc.

 If the student moves to a different school/district from the school/district listed on the bar code label and the new school would like to use the student bar code label, use the student bar code label even if the school/district information is incorrect, as the new school/district information will be obtained from the Group Information Sheet.

 <sup>\*</sup> an extra label is provided only for these grades

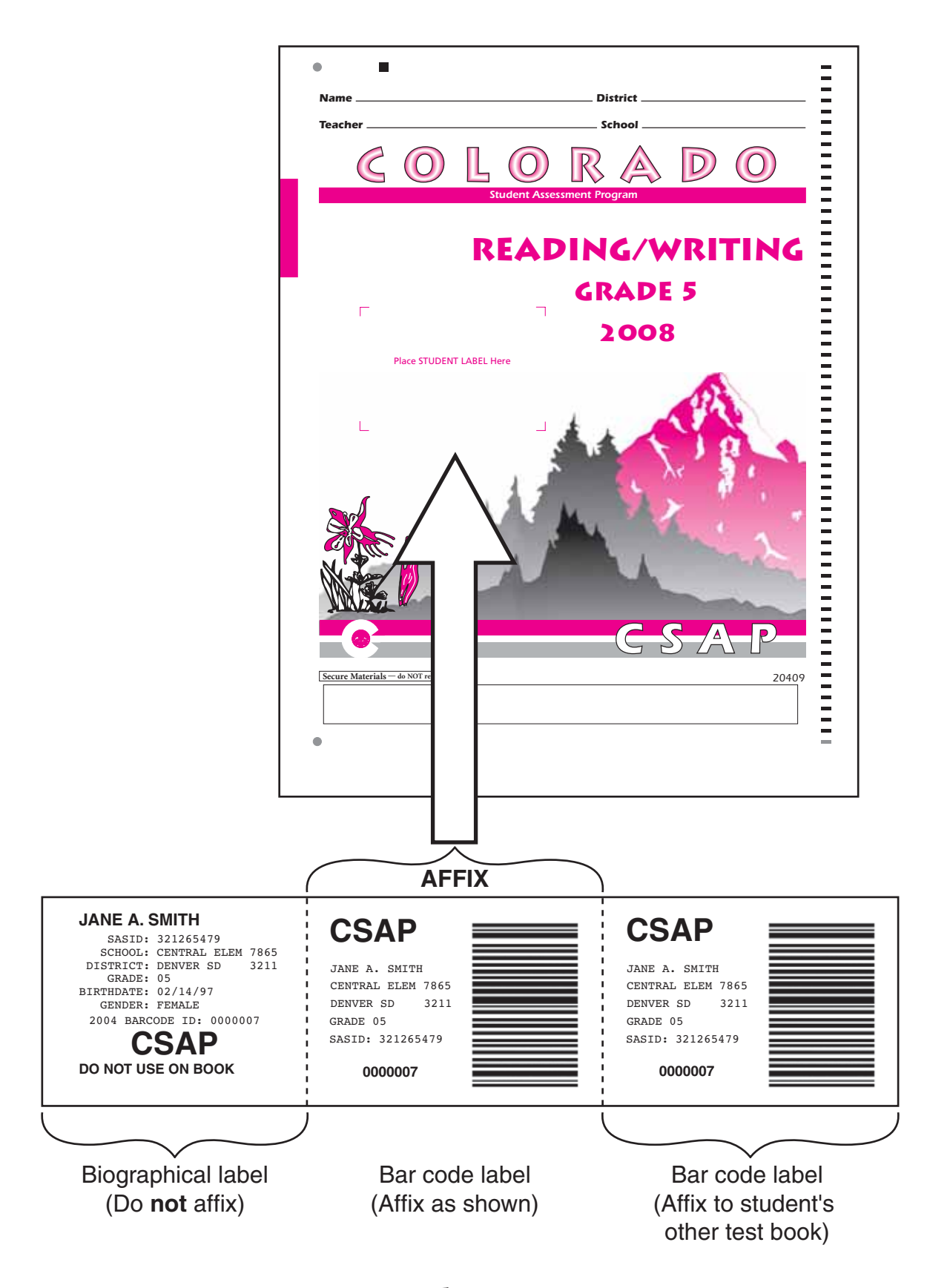

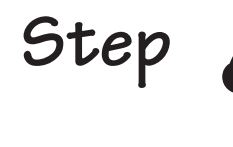

# **Step Distribute Test Materials**<br>Instructions for the School Assessment Contains and Distribute the test books to the COART LE

### *Instructions for the School Assessment Coordinator*

Distribute the test books to the CSAP Test Proctors only on the scheduled testing date. The *CSAP Test Proctor's Manual*, General Administration Directions, and Group Information Sheets may be delivered to the CSAP Test Proctors as soon as possible to allow them time to become familiar with the procedures.

Please instruct all CSAP Test Proctors to review the *CSAP Test Proctor's Manual* prior to administering the test.

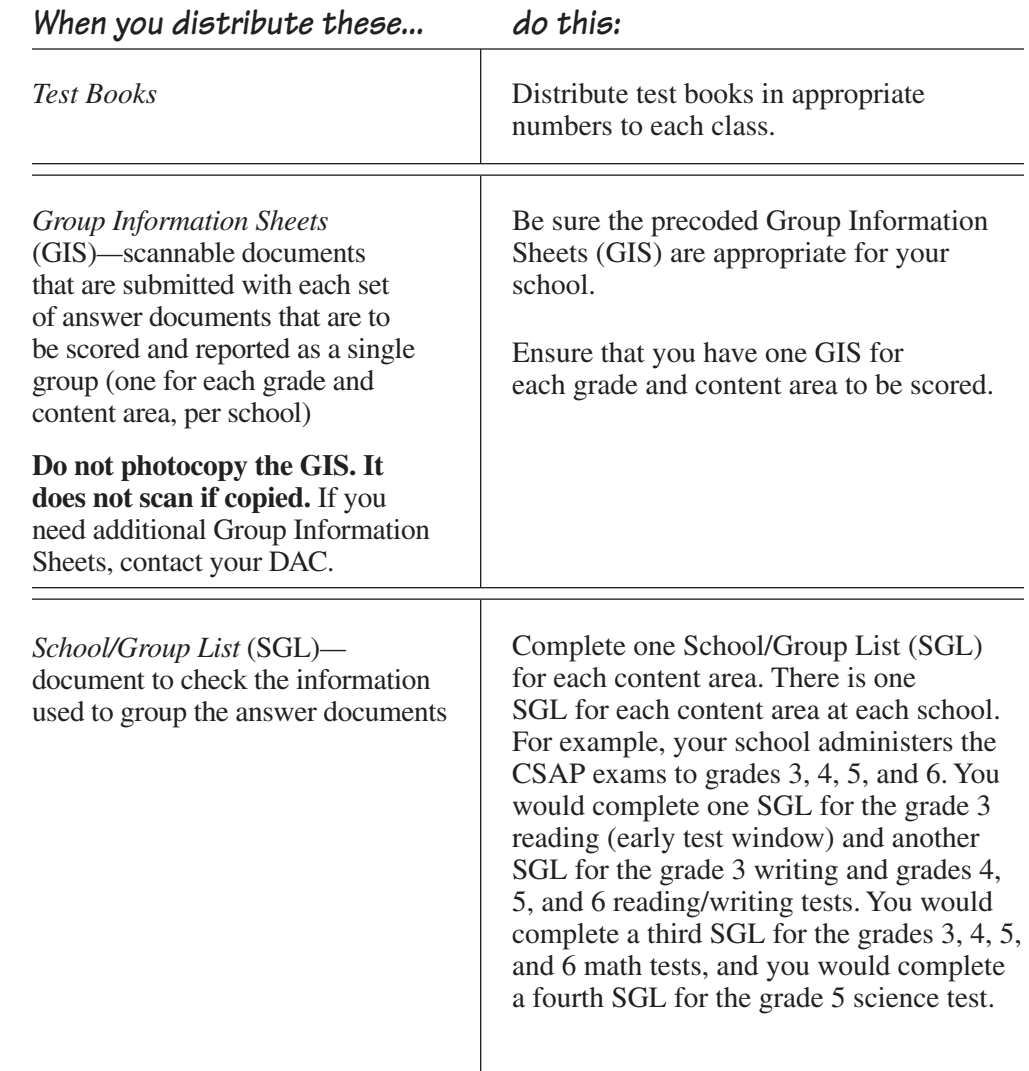

For information on administering the tests, please refer to the appropriate *CSAP Test Proctor's Manual*.

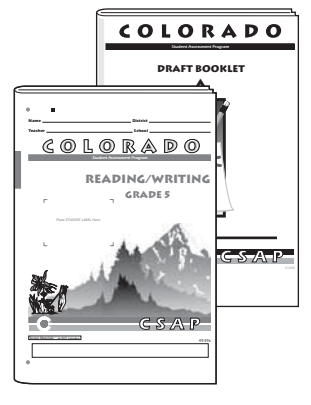

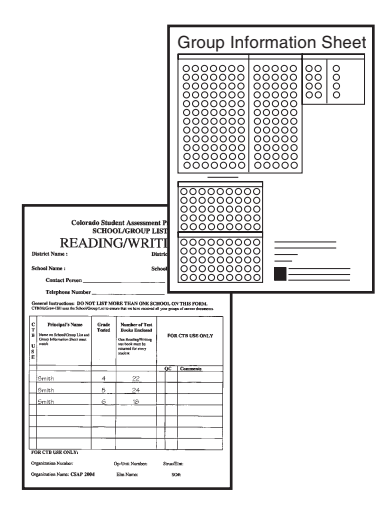

## **Step**<br>**Collect Test Materials**<br>Instructions for the School Assessi *Instructions for the School Assessment Coordinator* **Collect Materials**

Immediately after the final testing session for each test, collect the test books from each CSAP Test Proctor. Ensure that test books have been turned in for every student, including those who did not test or those who took an accommodated version of the assessment. All draft booklets must also be collected (but not math manipulatives).

### **Check the Student Data Grid**

**For all test books, the ACCOMMODATIONS and TEST INVALIDATION fields must be completed by filling in the appropriate bubble for each field by hand.** The remainder of the student data grid on the back of the test book must be completed **only** if you are **not** using a preprinted student ID bar code label or if it is necessary to make changes to information that was precoded in the student ID file that was included with the bar code labels.

**Reminder: Do not use** the student bar code label if any of the following information on the label is incorrect: STUDENT'S NAME, GRADE, BIRTH DATE, STATE STUDENT ID NUMBER (SASID), GENDER, or ETHNICITY. Instead, fill in all sections of the student data grid.

If some of the other information in the student ID file is not correct, you may use the bar code label and fill in **only** the information that needs to be corrected. Data entered on the student data grid will override the data in the student ID bar code label file, with the exception of STUDENT'S NAME, BIRTH DATE, STATE STUDENT ID NUMBER (SASID), GENDER, and ETHNICITY.

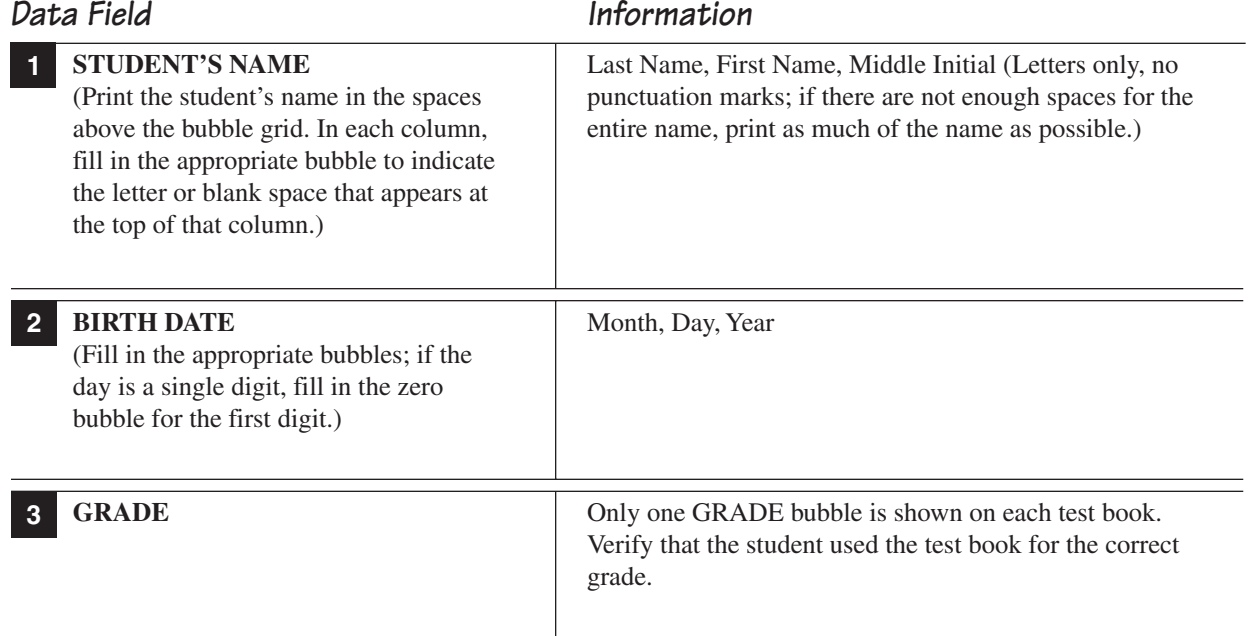

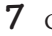

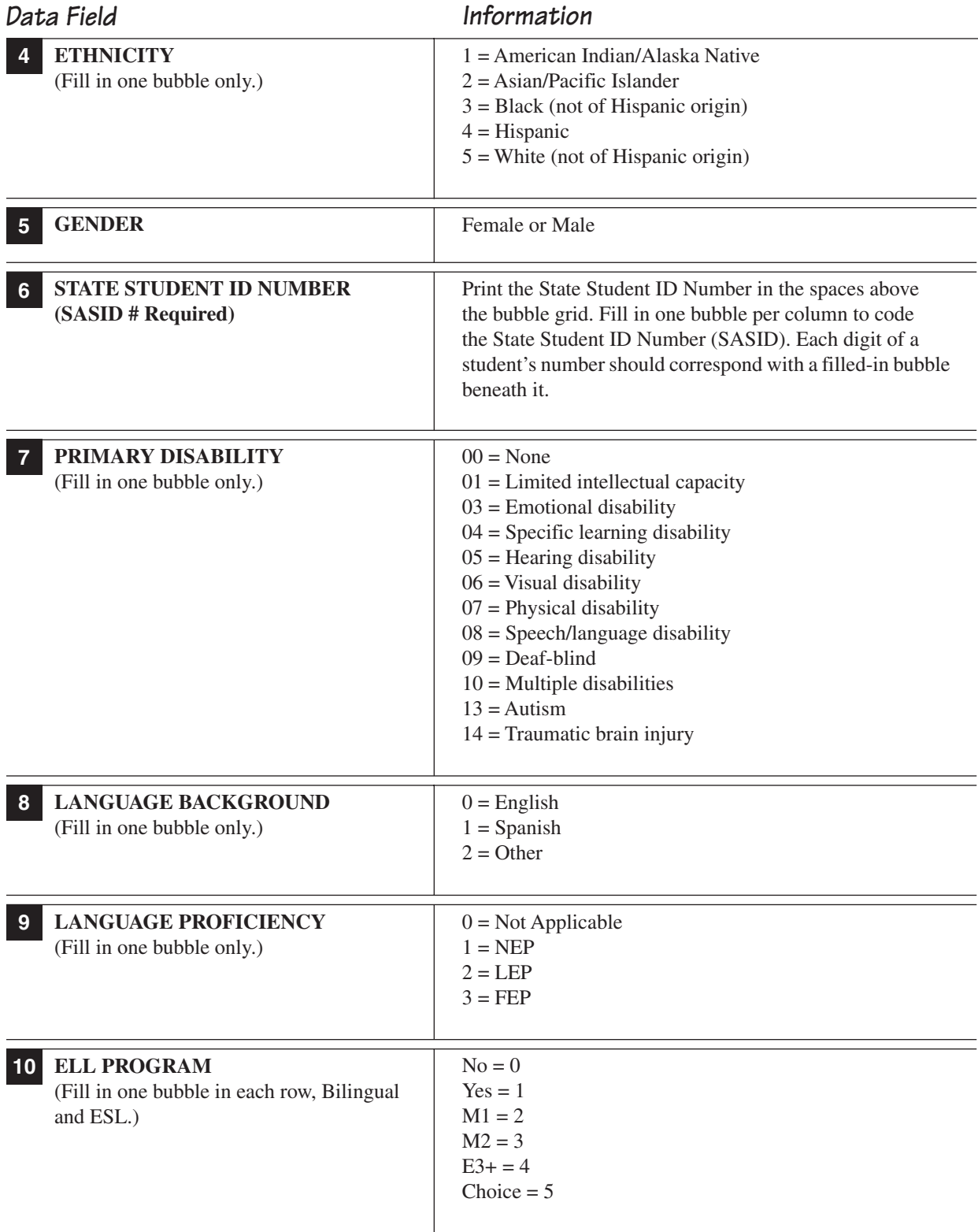

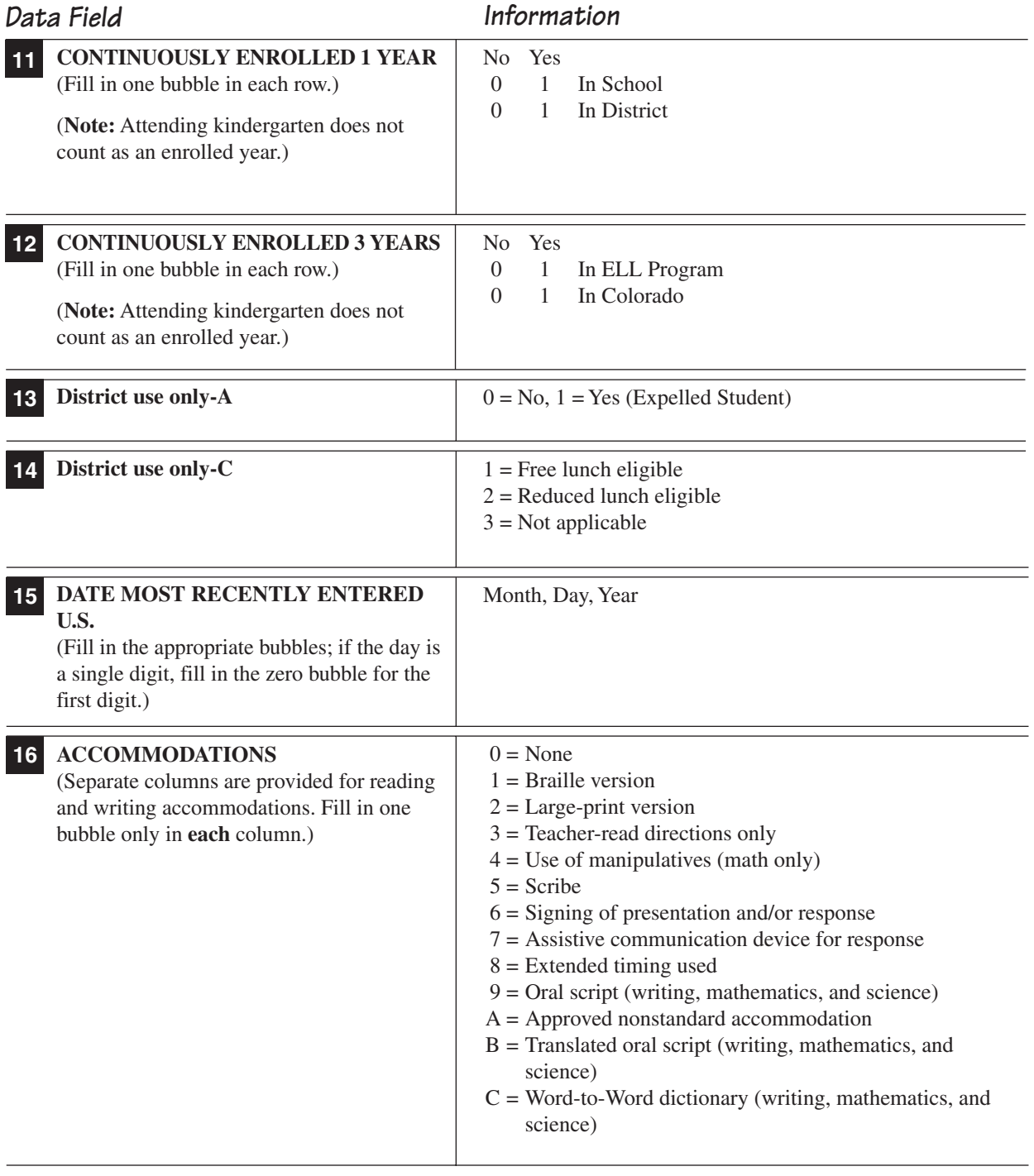

### *Data Field*

### *Information*

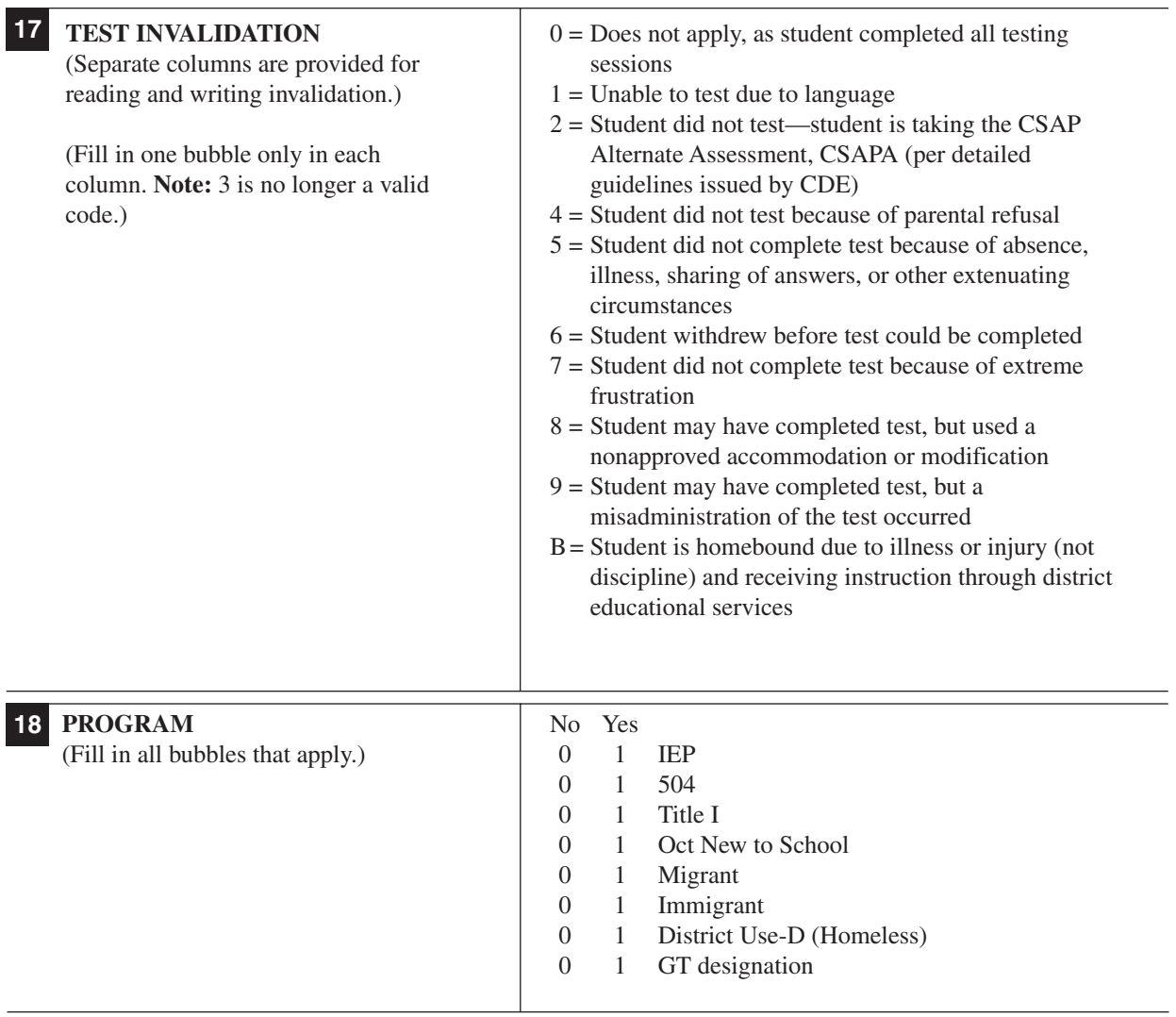

### **Student Data Grid**

A sample of the student data grid is shown below.

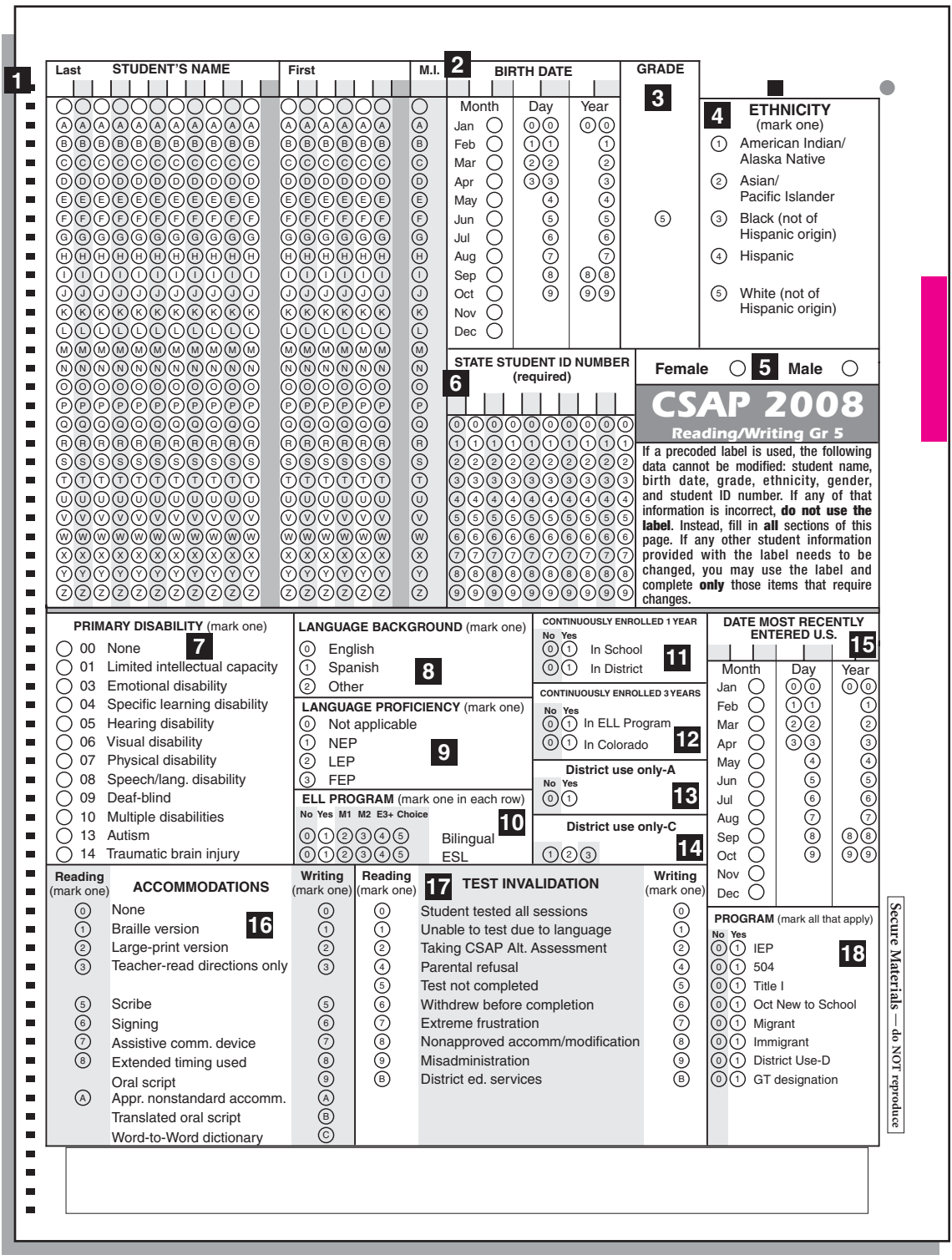

## **Step Check Test Books**<br>Instructions for the School As

### *Instructions for the School Assessment Coordinator*

### **Physical Condition**

There are some conditions that interfere with the electronic scoring process. Please check documents that are to be machine-scored for the following:

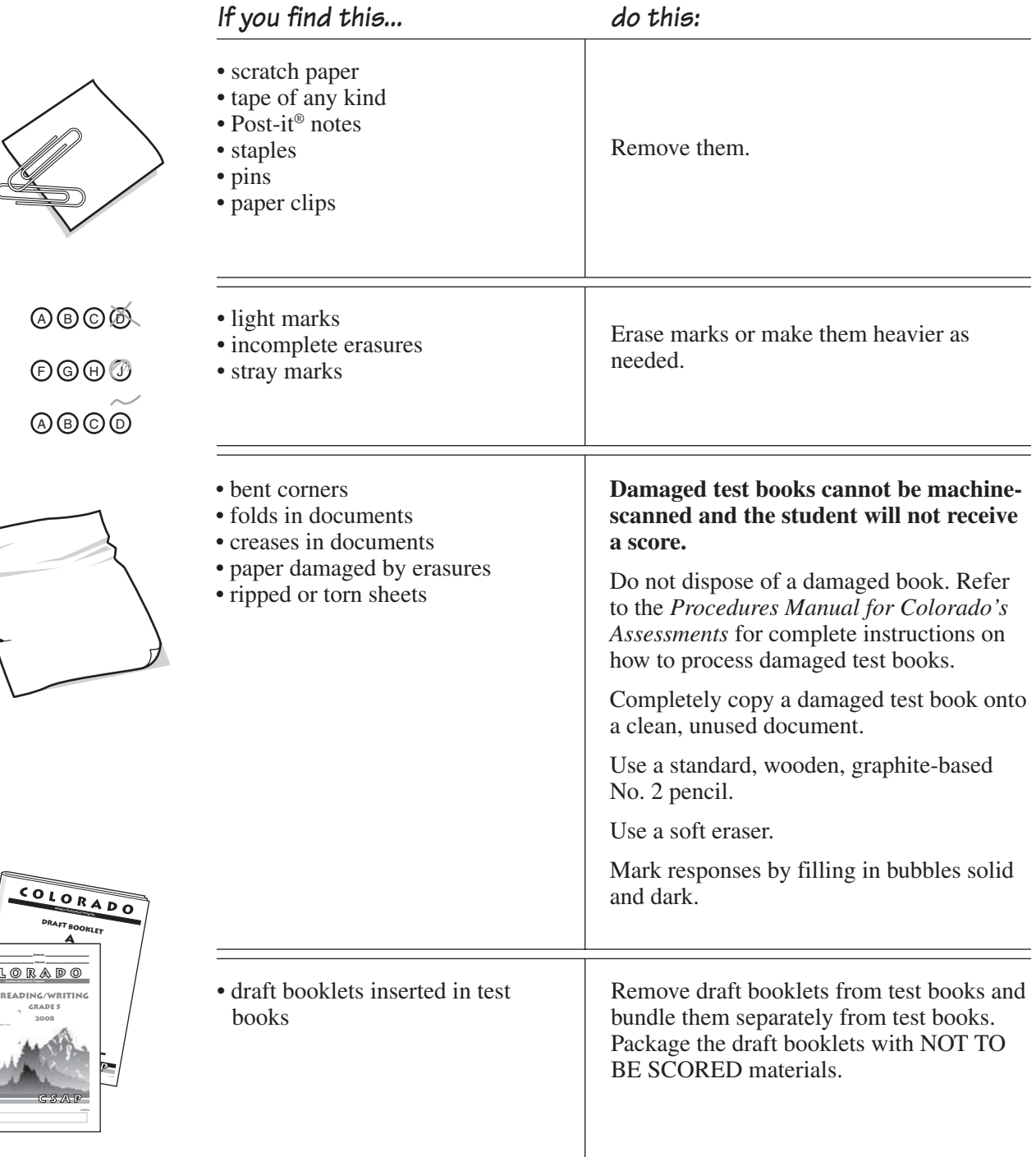

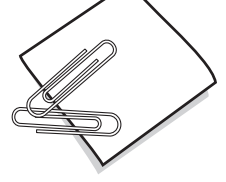

 $\bigcirc$  $\odot$  $\bigcirc$ 

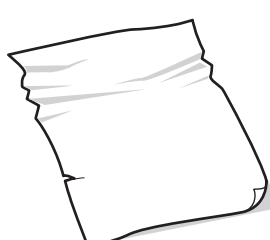

**2000**

**GRADe 5 2008**

*Name District Teacher School*

## **Step Complete and Check Group Information S<br>
Instructions for the School Assess<br>
The Group Information Sheet (GIS) provides data that v<br>
It is essential that a complete and accurate GIS be place Group Information Sheets** *Instructions for the School Assessment Coordinator*

### The Group Information Sheet (GIS) provides data that will appear on your reports. It is essential that a complete and accurate GIS be placed on top of each stack of completed tests from students whose scores are to be reported together. **One GIS is to be used for each grade and content area.** Certain information that appears on the GIS must be entered by the CSAP Test Proctors. Some information on the GIS will be precoded. (See page 14 for guidelines.) All information, manually entered and precoded, should be carefully reviewed for accuracy.

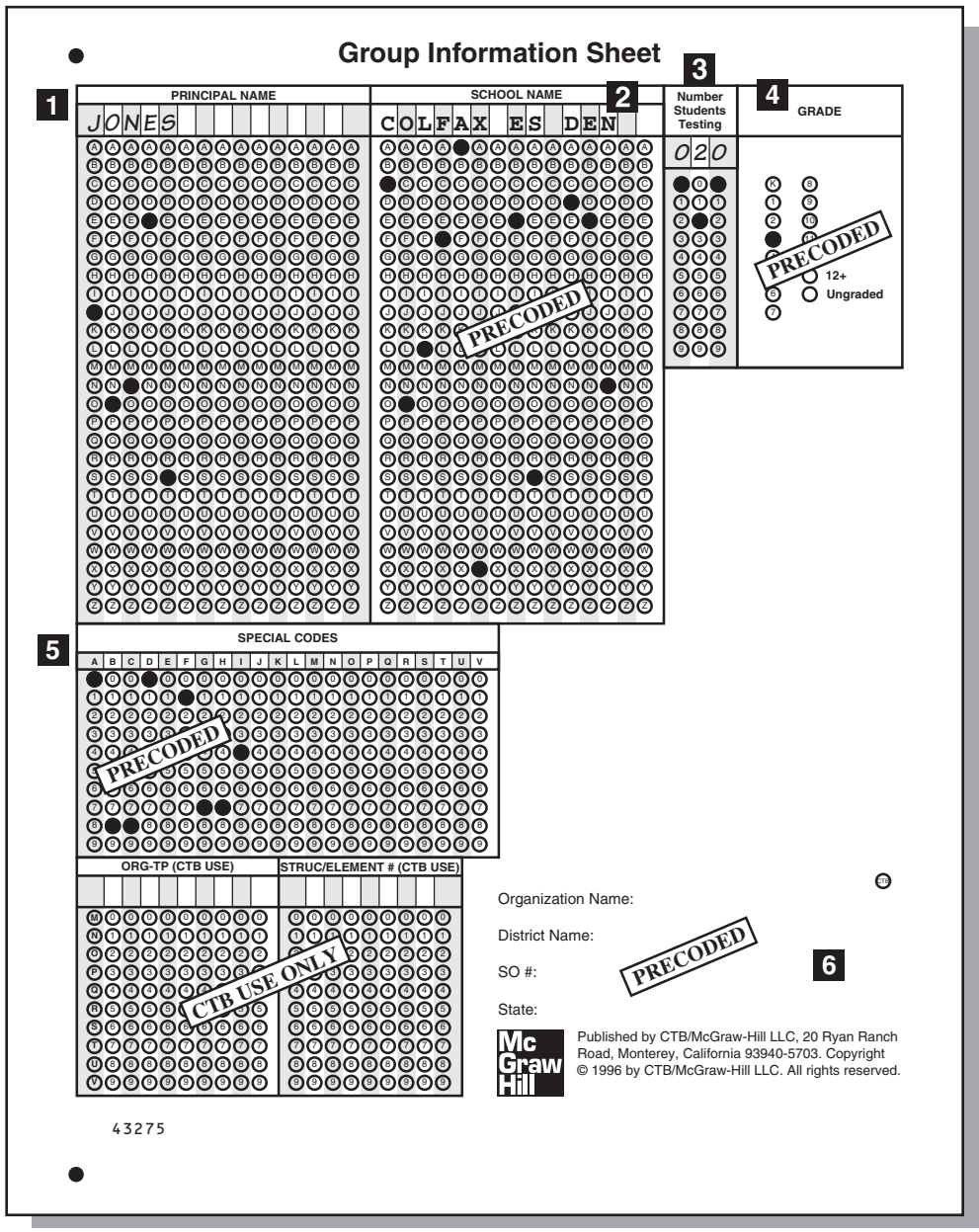

### **Standard GIS**

**IMPORTANT:** In the event that the school name has not been precoded and must be entered by hand, the CSAP Test Proctors must enter this information accurately for their individual schools. To ensure that the school name is entered accurately, refer to the CSAP School List at www.ctb.com/csap.

**After a Group Information Sheet has been checked for accuracy, follow the instructions provided to you by your District Assessment Coordinator to prepare the materials for return to your DAC. DO NOT MIX GRADES AND/OR CONTENT AREAS.**

**IMPORTANT: DO NOT seal the shipping boxes. Return materials to the district. The DAC will verify contents and consolidate materials.**

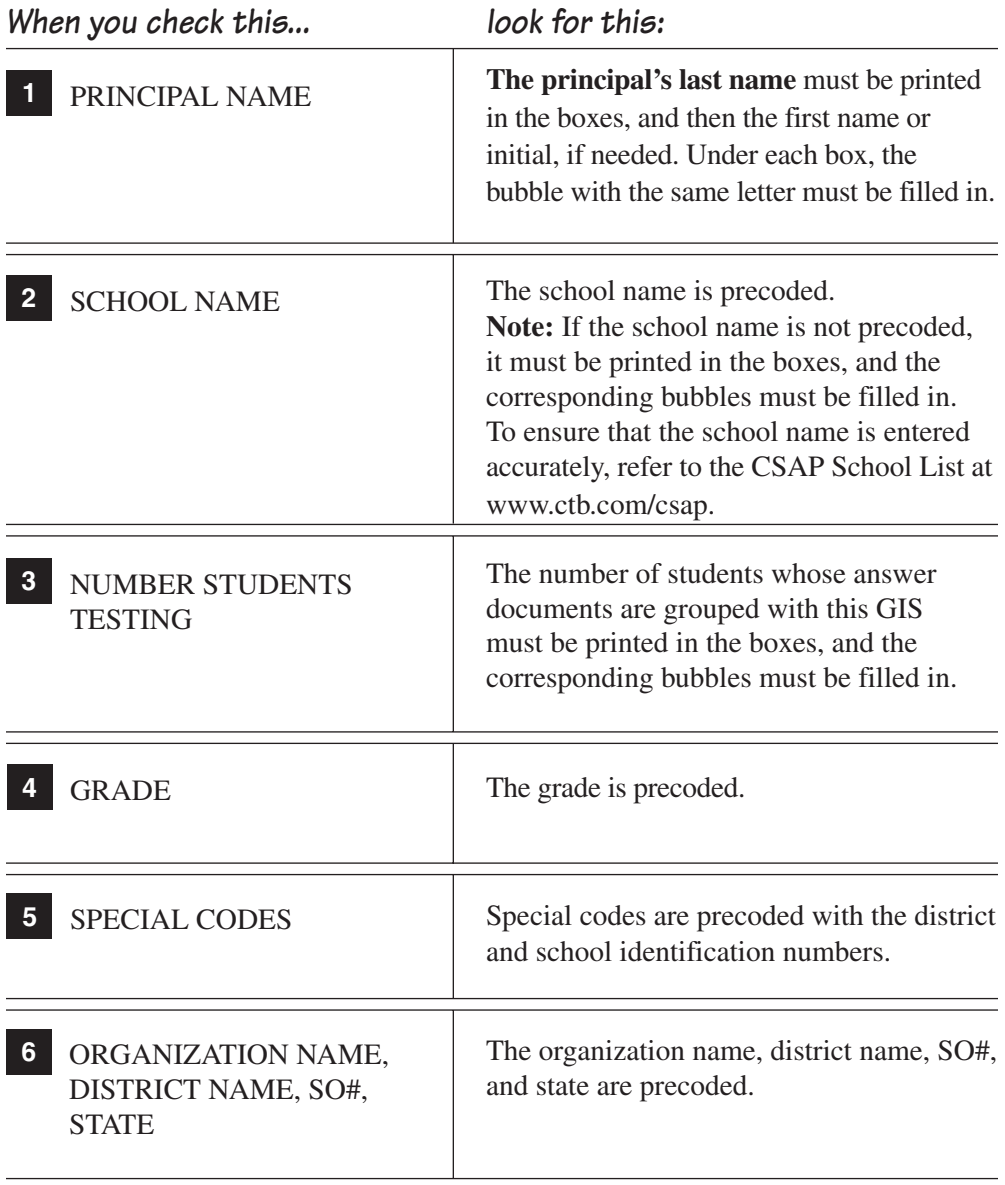

## **Step Complete the School/Group List**<br>Instructions for the School Assessment Coordinator

### *Instructions for the School Assessment Coordinator*

The School/Group List is the way CTB double-checks that all your groups of test books have been received. Every Group Information Sheet completed must have an entry on the appropriate School/Group List. To complete the School/Group List, refer to the instructions on Page 16. Once the School/Group List is completed, it is required that a photocopy be made and retained by the District.

### **IMPORTANT: Each school must complete only one School/Group List per content area tested.**

Precoded School/Group Lists have been provided for each school. The following information has been precoded on all School/Group Lists:

- District Name and Number
- School Name and Number

**IMPORTANT:** In the event that the school name and school number have not been precoded and must be entered by hand, it is important that this information be entered accurately for the individual school. To ensure that the school name and school number are entered accurately, refer to the CSAP School List at www.ctb.com/csap.

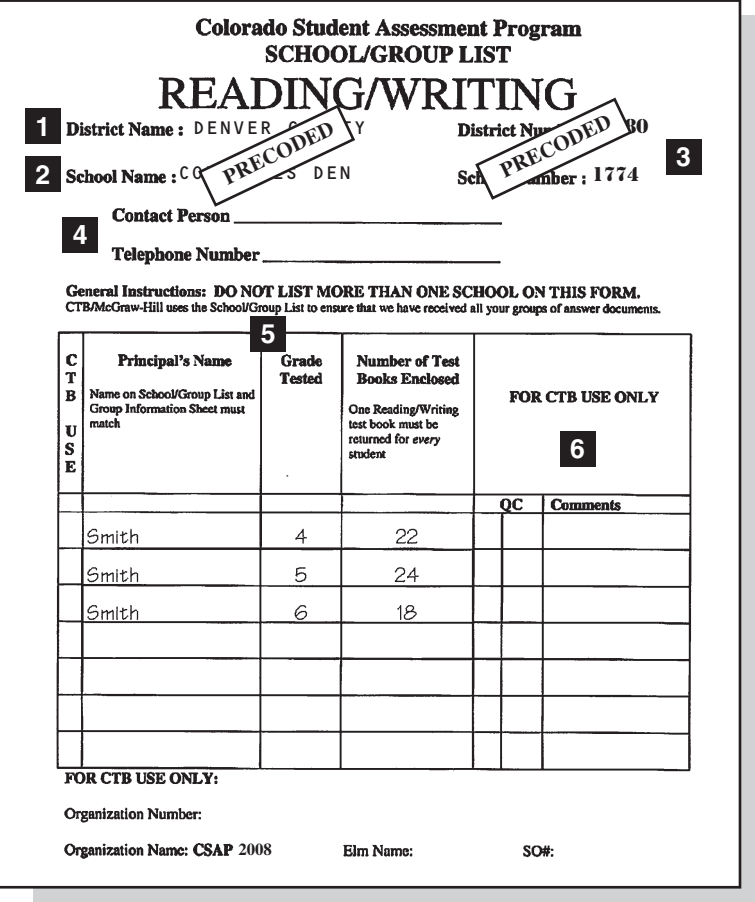

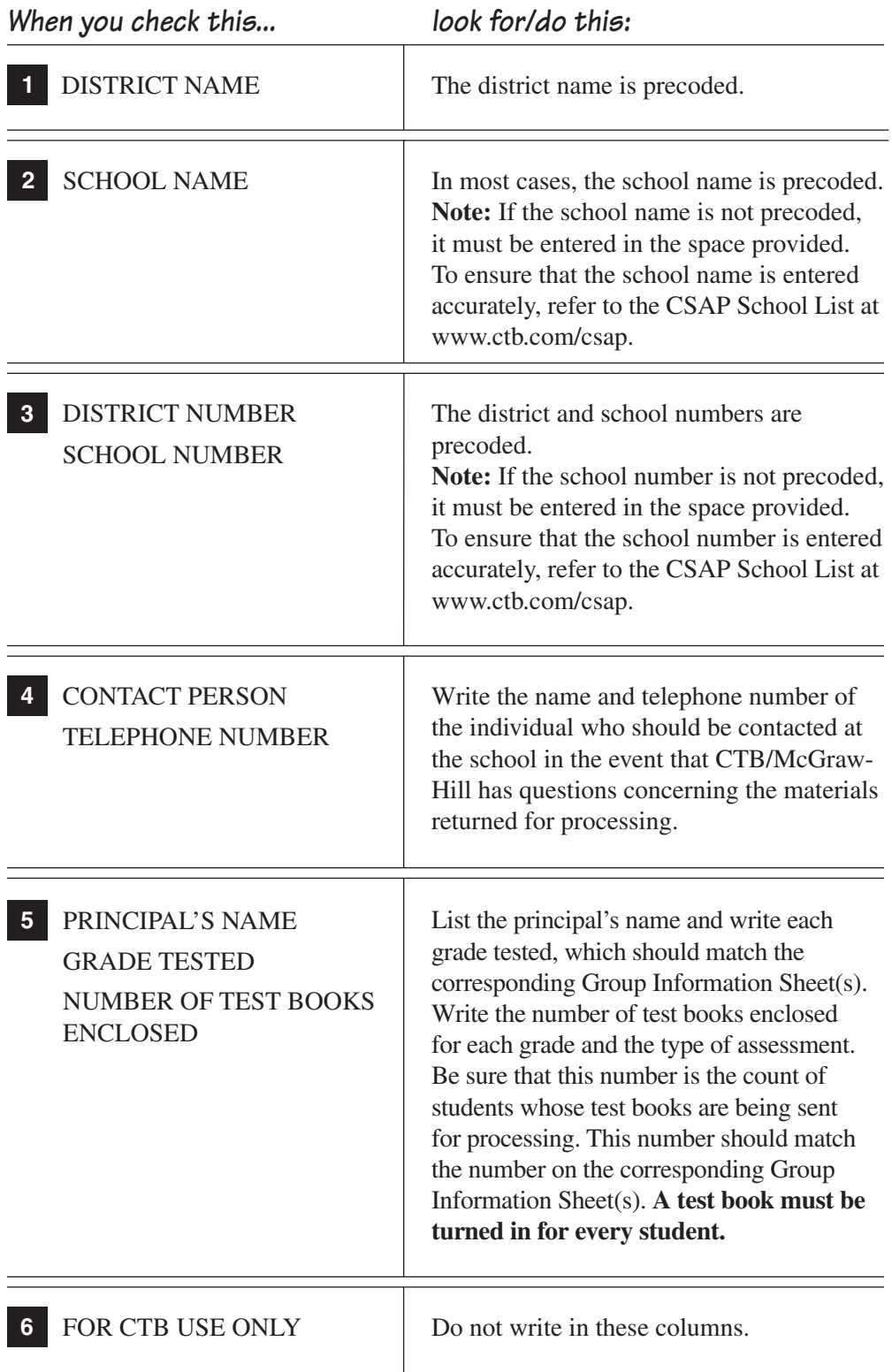

## **Prepare Test Materials for Packaging** Step<br> **7 F**<br> *F*<br> *F*<br> *R*<br> *R*<br> *R*<br> *R*

### *Instructions for the School Assessment Coordinator*

Before returning the test materials to the District Assessment Coordinator (DAC), the materials should be sorted and/or packaged following the directions below and the district-specific instructions from your DAC.

- **1** ✓ **New for 2008**—A new process for packaging materials will be used this year. **Envelopes will not be used for CSAP.** The used TO BE SCORED test books will be bundled and secured with paper bands. Contact your DAC for complete information about this new process.
	- ✓ **New for 2008**—Package all used reading, writing, reading/writing, math, or science test books that are not to be scored; unused reading, writing, reading/writing, math, or science test books; both used and unused large print test books and Braille test books; all Proctor's Manuals; and all draft booklets as NOT TO BE SCORED materials. Contact your DAC for instructions on packaging NOT TO BE SCORED materials. If instructed by your DAC, use the instructions on page 23 of this manual for instructions on how to package the NOT TO BE SCORED materials. It is not necessary to return the math manipulatives.
	- ✓ Separate the TO BE SCORED materials from the NOT TO BE SCORED materials (this includes unused books).
	- ✓ Separate the draft booklets from the used TO BE SCORED test books. The draft booklets are NOT TO BE SCORED materials.
	- $\checkmark$  For grades 3 through 10 math, ensure that there are no punch-out tools in the used test books. The school/students may keep the punch-out tools.
	- $\checkmark$  Do not place used Spanish test books that are to be scored with English test books that are to be scored. Separate GISs and SGLs will be provided for English and Spanish test books, respectively.

 **IMPORTANT: Do not mix grades, content areas, and languages (English and Spanish) in any bundles when they are returned to CTB/McGraw-Hill.**

- ✓ Complete one School/Group List (for each content area) as directed by your DAC.
- $\checkmark$  Contact your DAC for further directions on how to package materials for shipment. If instructed by your DAC, use the instructions that start on page 19 of this manual for instructions on how to package the TO BE SCORED materials.

### **2** Green shipping boxes

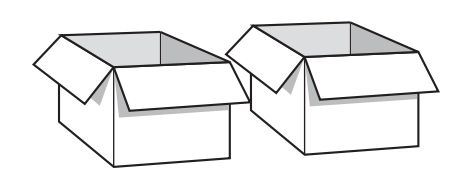

The green boxes in which test materials were delivered to you are the only boxes permissible for return shipping. Ensure that former labels and other markings have been removed or covered. However, if these boxes have been discarded or more boxes are needed, contact your DAC for additional green boxes.

**3** Place the School/Group List in Box 1.

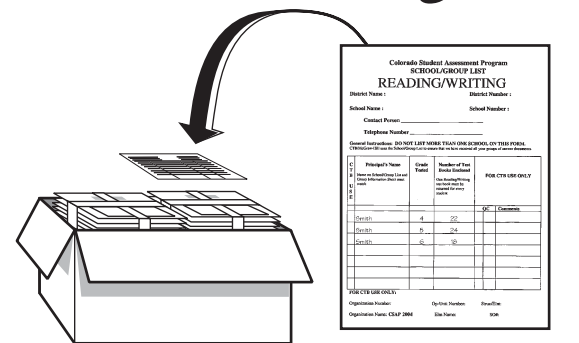

Separate the draft booklets from the TO BE SCORED reading/ writing test books. The draft booklets are NOT TO BE SCORED materials.

Ensure that the math manipulatives are not inside the used TO BE SCORED math test books.

After the TO BE SCORED material has been placed in the boxes, place the School/Group List on top of the test books in the box. If there are multiple boxes for a school, place the School/Group List on the top in Box 1 for that school. For each grade and content area, place the Group Information Sheet (GIS) in the first bundle containing TO BE SCORED materials.

Collect all NOT TO BE SCORED materials: any used reading, writing, reading/writing, math, or science test books that are not to be scored; all unused reading, writing, reading/writing, math, or science test books; both used and unused large print test books and Braille test books; all Proctor's Manuals; and all draft booklets. Band the NOT TO BE SCORED material with paper bands—not rubber bands. Band unused NOT TO BE SCORED materials separately from used NOT TO BE SCORED materials. The procedure for banding NOT TO BE SCORED materials is similar to the procedure for banding TO BE SCORED materials. Your DAC will provide you with information about these procedures.

**4** Do not seal boxes. Return unsealed boxes to the DAC, who will check the contents before forwarding them to CTB for scoring.

**Reminder:** The materials should be sorted and/or packaged following the district-specific instructions from your DAC.

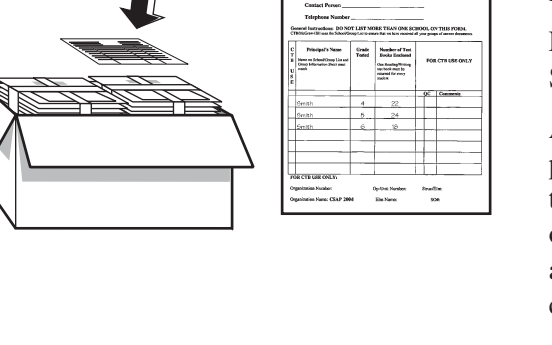

## **Step8**

## **Package Test Materials**

### *Instructions for the District Assessment Coordinator*

**New for 2008**—This year, a new way of packaging test books will be used. Paper bands and Stack Cover Cards will replace envelopes. An illustration of a paper band and a Stack Cover Card are shown on this page.

 $C \cap \Pi \cap \mathbb{R}$   $A \cap \Omega$ 

Paper band

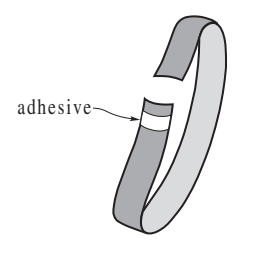

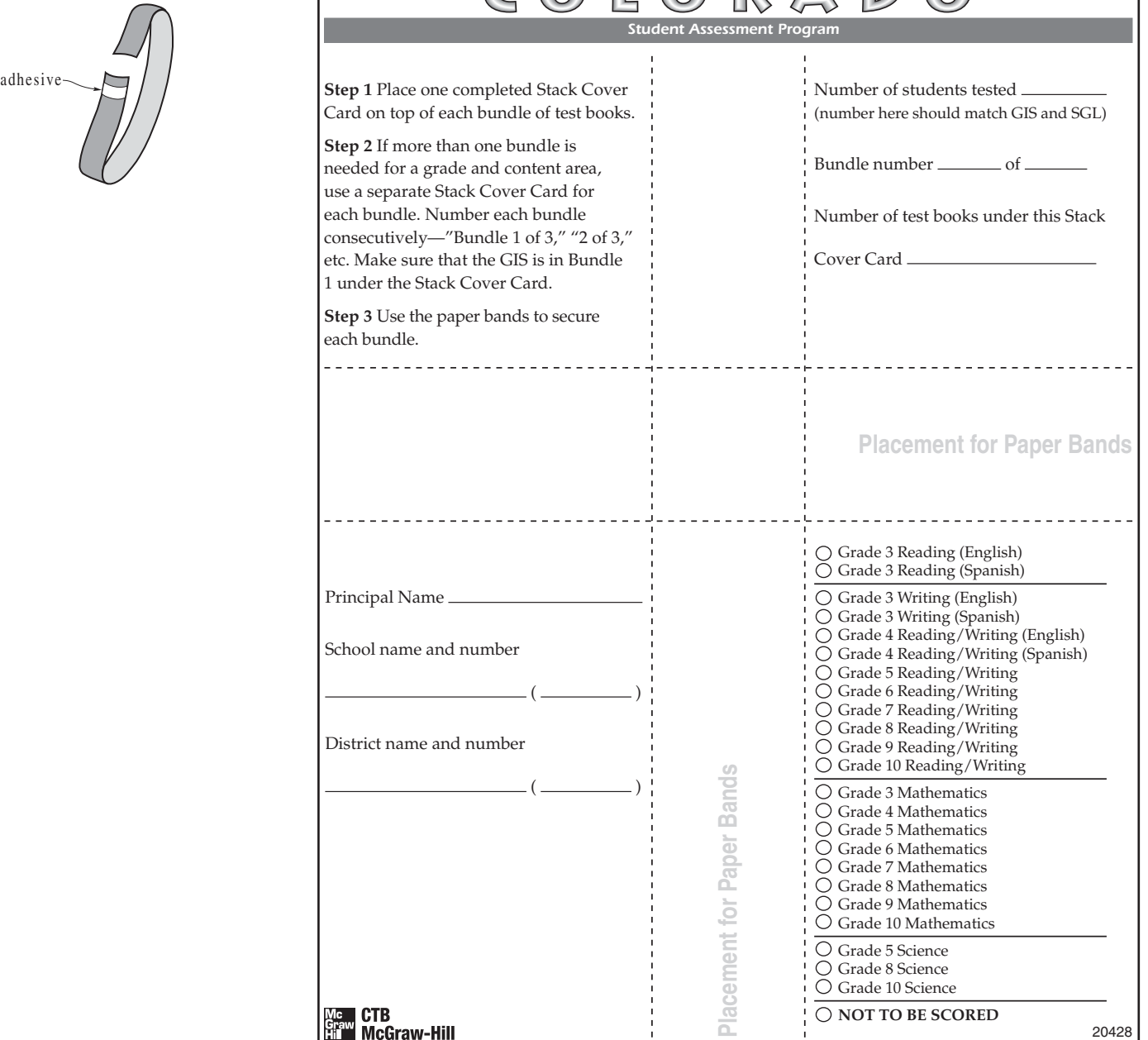

### **Stack Cover Card**

### **1 Stacking and bundling used test books (TO BE SCORED)**

 Place the test books in stacks according to grade and content area, and square the edges. The books will be bundled in small groups from this large stack (or stacks).

### **IMPORTANT: Do not mix grades, content areas, and/or languages when stacking test books.**

- ✓ Stack test books by grade and content area. For each stack, ensure:
	- test books are all the same grade and content area.
	- spines are facing in the same direction.
- ✓ One **Group Information Sheet (GIS)** is to be used for each grade and content area. Place the **GIS** on top of the first bundle of the stack(s) for a given grade and content area.
	- For any grade 3 test books (reading, writing or math), take approximately 30 books to make a bundle.
	- For all science and grades 4 through 10 math test books, take approximately 25 books to make a bundle.
	- For grades 4 through 10 reading/writing test books, take approximately 20 books to make a bundle.

### **2 Stack Cover Card**

 ✓ Place a completed **Stack Cover Card** on top of **each** bundle of test books. On the first bundle only, place the Stack Cover Card on top of the GIS.

**Note:** Because a GIS indicates an individual group (same grade and content area), only the first bundle for a group should have a GIS.

Use one (1) Stack Cover Card for each bundle of test books. Every bundle needs a new Stack Cover Card regardless of whether or not the bundle has a GIS. For example, if you have three (3) bundles of test books that are the same grade and content area, you will need three (3) separate Stack Cover Cards.

- $\checkmark$  Verify that the correct information is written on the Stack Cover Card(s). (See page 19 for sample.) Make sure that each Stack Cover Card contains the following:
	- Principal name—should match GIS
	- School name and number
	- District name and number
	- Grade and content area—fill in one bubble to match GIS
	- Number of students tested—should match GIS and SGL
	- Bundle number (number "1 of X," "2 of X," etc.), with "X" being the total number of bundles for that grade and content area
	- Number of test books under a stack card

### **3 Paper bands** Paper bands

 $\checkmark$  Secure each bundle with two (2) of the paper bands provided by CTB (see example on the right) and place the bundles into the green CTB box(es). The paper bands have adhesive on one end covered with waxed paper.

- When placing the first band around the books, start with the adhesive end on top of the bundle, sticky side up. Remove the waxed paper.
- Wrap the paper band **horizontally** around the bundle and firmly fasten the paper band. Be sure that the band securely holds the books.
- Next, wrap the second paper band around the bundle **vertically** with the adhesive end on top, sticky side up, and firmly fasten the paper band. Be sure that the band securely holds the books.
- If necessary, cut off any excess paper band length with scissors.

### **4 Packaging bundles**

- ✓ Complete one School/Group List (for each content area) as shown on page 15 (if this has not already been filled out by the School Assessment Coordinator).
- ✓ Place all banded bundles in a green box with the School/Group List on top. Follow the instructions below when packaging bundles in boxes.
	- Keep each grade and content area together in the box(es).
	- When placing a grade and content area in a box, stack the bundles so that the top bundle is "1 of X" for that grade and content area, the second bundle is "2 of X" for that grade and content area, etc. Follow the same pattern for all bundles in that box.

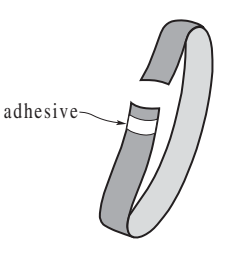

The diagram below shows the proper way to pack the bundles in the boxes. It is possible to package more than one grade of a particular content area in a box, but the bundles and grades must be packaged in consecutive order.

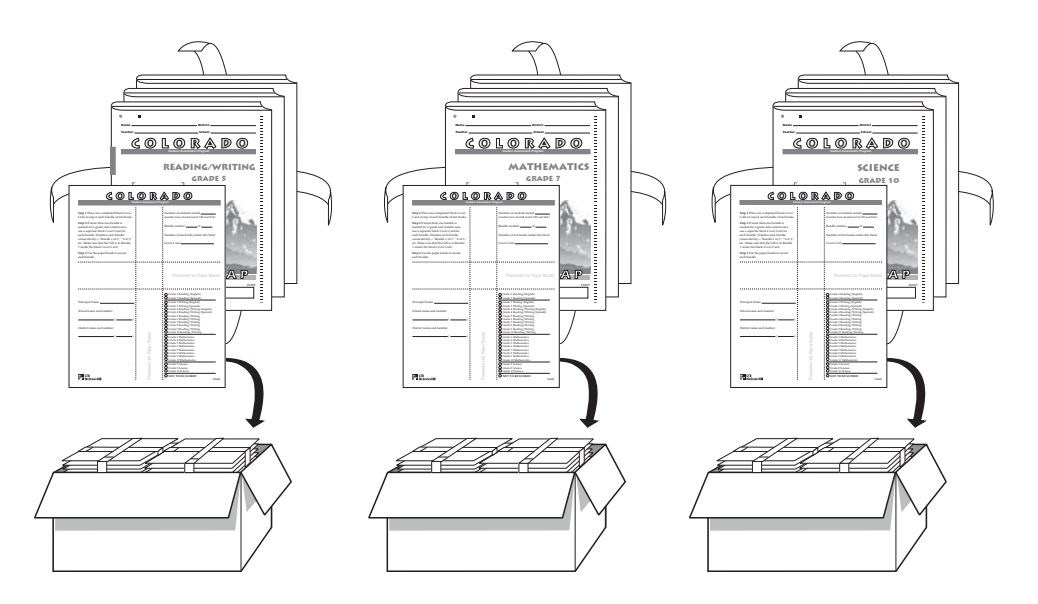

The following describes a correct way and an incorrect way to package more than one grade in a box.

School A has 8 bundles of grade 7 math test books and 10 bundles of grade 8 math test books. They place Bundles 1 through 8 of grade 7 math in order in the box (on the top), and Bundles 1 through 3 of the grade 8 bundles in order (on the bottom). Bundle 1 of both grades 7 and 8 math will contain the GIS for that set of bundles. That way, Bundle 1 will contain the GIS for a single grade and content area. Then they place Bundles 4 through 10 for grade 8 in the next numbered box. This is the **correct** way to place more than one grade of a content area in a box.

School B also has 8 bundles of grade 7 math test books and 10 bundles of grade 8 math test books. They place Bundles 1 through 4 of grade 7 in the first box with Bundles 1 through 5 of grade 8. Then they place Bundles 5 through 8 of grade 7 and Bundles 6 through 10 of grade 8 in the second box. This is an **incorrect** way to place more than one grade of a content area in a box.

**Note for smaller schools:** You may need to package multiple grades and content areas in one box for many of your grades and content areas. However, each grade and content area must be kept together and the bundles must be kept in sequence for each grade and content area in each box. Bundle 1 will contain the GIS for a given grade and content area. Each school must have one SGL per content area tested.

The table below describes the packing order for the return of scorable materials.

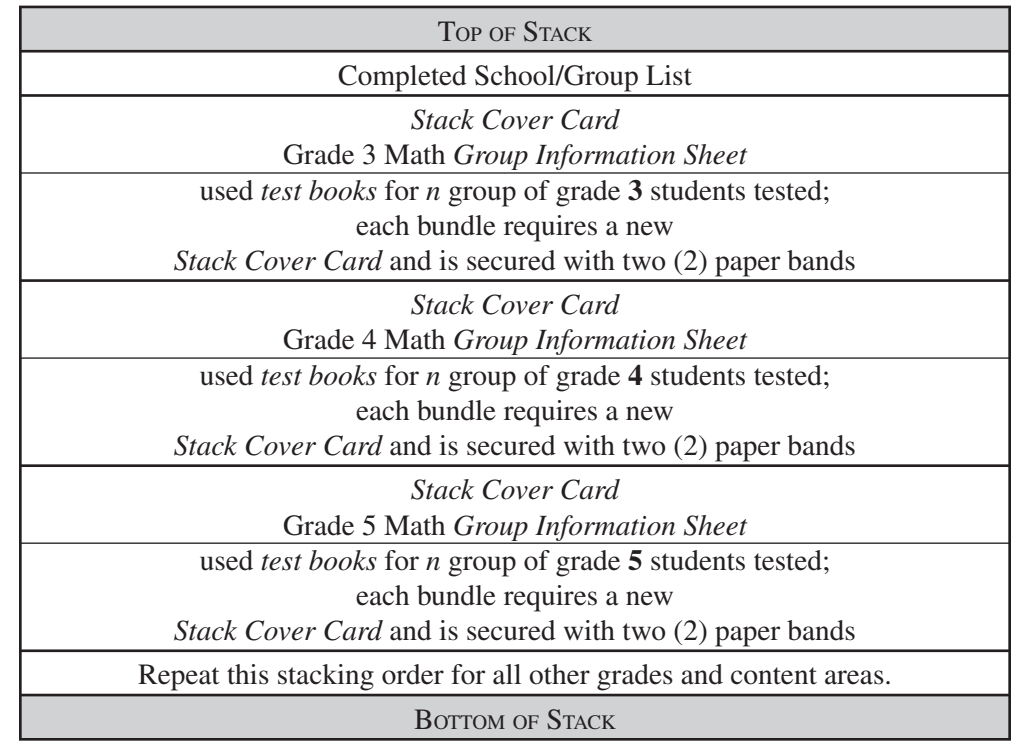

The diagram below shows the order to follow for packaging the test books.

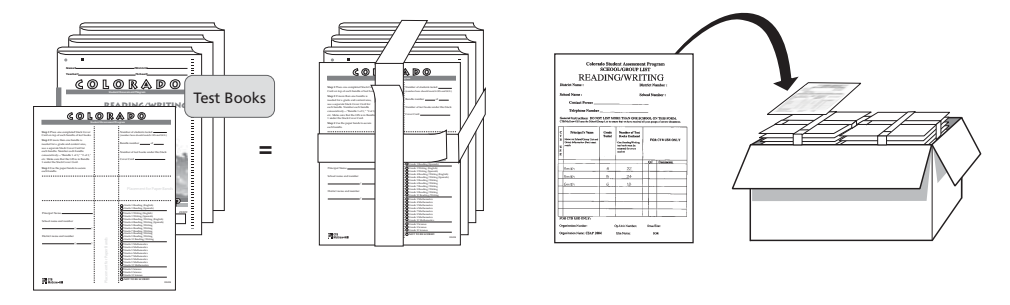

- Verify that all TO BE SCORED materials are properly packed to include the completed SGL, GIS, and test books.
- Verify that each bundle contains only one grade and content area.
- Confirm that all TO BE SCORED materials from all the schools are accounted for.

### **5 Procedure for packaging NOT TO BE SCORED materials**

 Follow the same method for placing paper bands around the NOT TO BE SCORED materials as for the TO BE SCORED materials. Band unused NOT TO BE SCORED materials separately from used NOT TO BE SCORED materials.

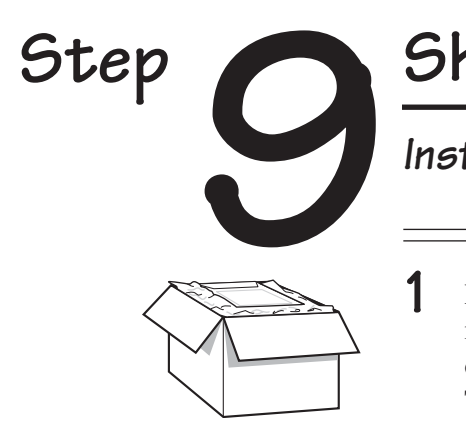

### **Ship Test Materials**

### *Instructions for the District Assessment Coordinator*

**1** Reuse the original green shipping boxes to return TO BE SCORED test materials to the CTB scoring center. If the green boxes have been discarded or more boxes are needed, contact the CSAP Help Desk at 1-800-994-8557. The table on page 23 illustrates the packing order for the return of TO BE SCORED materials.

 If any box is not completely filled, add only crumpled paper to avoid damage caused by shifting during shipment. Add enough crumpled paper to hold the documents securely in place during transit. Do not use foam "popcorn" or "peanuts."

2. Attach shipping labels to cartons.

 **New for 2008**—Your District Assessment Coordinator's Kit contains three new labels.

 **Science** (green)—for 2008, affix the green science label to all boxes of used TO BE SCORED science test books. Affix the label to the outside of the box in the location specified on the box. **Science assessments (grades 5, 8, and 10) should be administered first and shipped back to CTB/McGraw-Hill as early as possible.**

 **Reading, Writing, and Math** (white)—For each carton of used reading, writing, reading/writing, and math test books, fill out a white shipping label with the school information and district information and affix the label to the outside of the box. **New for 2008**—each return shipping label must be placed on the end of each box in the location that is specified on the box.

 **NOT TO BE SCORED** (yellow)—affix the yellow NOT TO BE SCORED label to boxes containing any used reading, writing, reading/writing, math, or science test books that are not to be scored; all unused reading, writing, reading/writing, math, or science test books; both used and unused large print test books and Braille test books; all Proctor's Manuals; and all draft booklets. Affix the label to the outside of the box in the location specified on the box.

Seal the boxes securely.

 **Note:** If necessary, reinforce the bottoms of the boxes with packing tape before shipment.

The **return shipping label at the end of each box** should be clearly visible.

 **Important Reminder:** None of the materials packed with a NOT TO BE SCORED label will be scored.

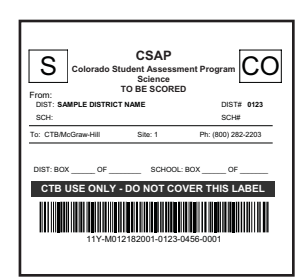

**Green Label**

| <b>CSAP</b><br>S<br>Colorado Student Assessment Program $CC$<br>TO BE SCORED |                               |                           |
|------------------------------------------------------------------------------|-------------------------------|---------------------------|
| From:<br>DIST: SAMPLE DISTRICT NAME<br><b>SCH-</b>                           |                               | DIST# 0123<br><b>SCH#</b> |
| To: CTB/McGraw-Hill                                                          | Site: 1                       | Ph: (800) 282-2203        |
| DIST: BOX OF SCHOOL: BOX OF<br>CTB USE ONLY - DO NOT COVER THIS LABEL        |                               |                           |
|                                                                              | 11Y-M012182001-0123-0456-0001 |                           |

**White Label**

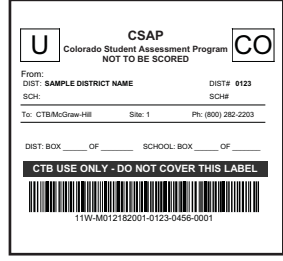

**Yellow Label**

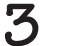

### **3** Mark the boxes.

 Mark each box with a unique number such as "1 of 3," "2 of 3," "3 of 3," etc. If you have separate scheduled shipments, follow this same unique box sequence each time.

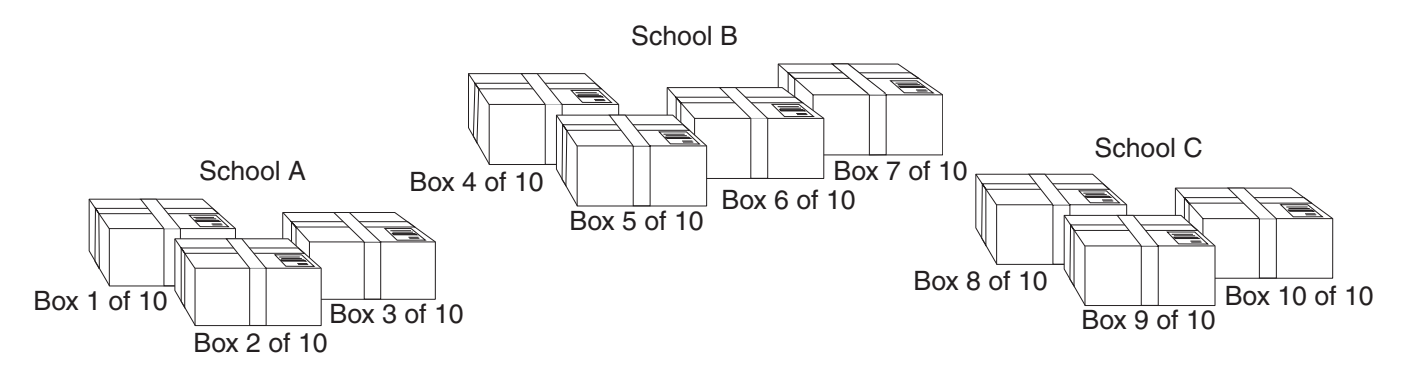

 The diagram above shows the packaging for a district with three schools. The district's shipping labels should be numbered in sequence to show **both** the box numbers from each school **and** the box numbers from the district. (Refer to sample label on page 24.)

### **Note: If you have a large number of boxes, they must be placed on pallets.**

 The pictures below show an example of how to correctly place the boxes on pallets.

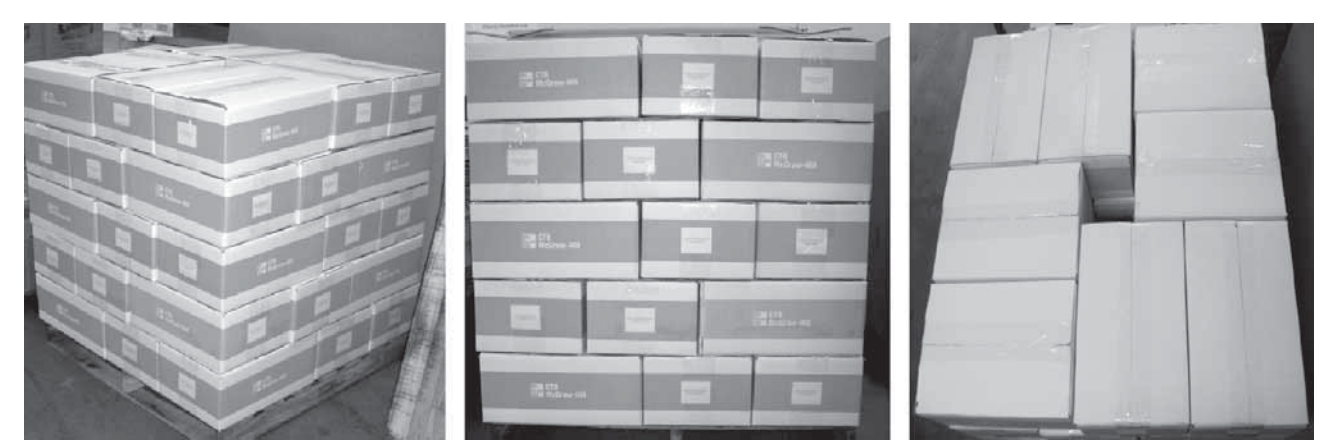

*Boxes properly palletized*

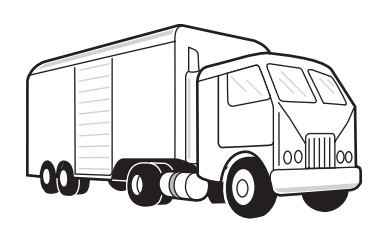

 For transportation procedures, please refer to the Packaging and Transportation Checklist included in your District Assessment Coordinator's Kit.

 **Hold the box(es) for pickup by the CTB/McGraw-Hill shipping contractor.**  If the boxes have to be stored before they are shipped, keep them in a safe, dry place. Wet or damp documents will wrinkle and curl and cannot be scored. Please keep materials secure.

The McGraw Hill Companies